# **KARTA PRZEDMIOTU**

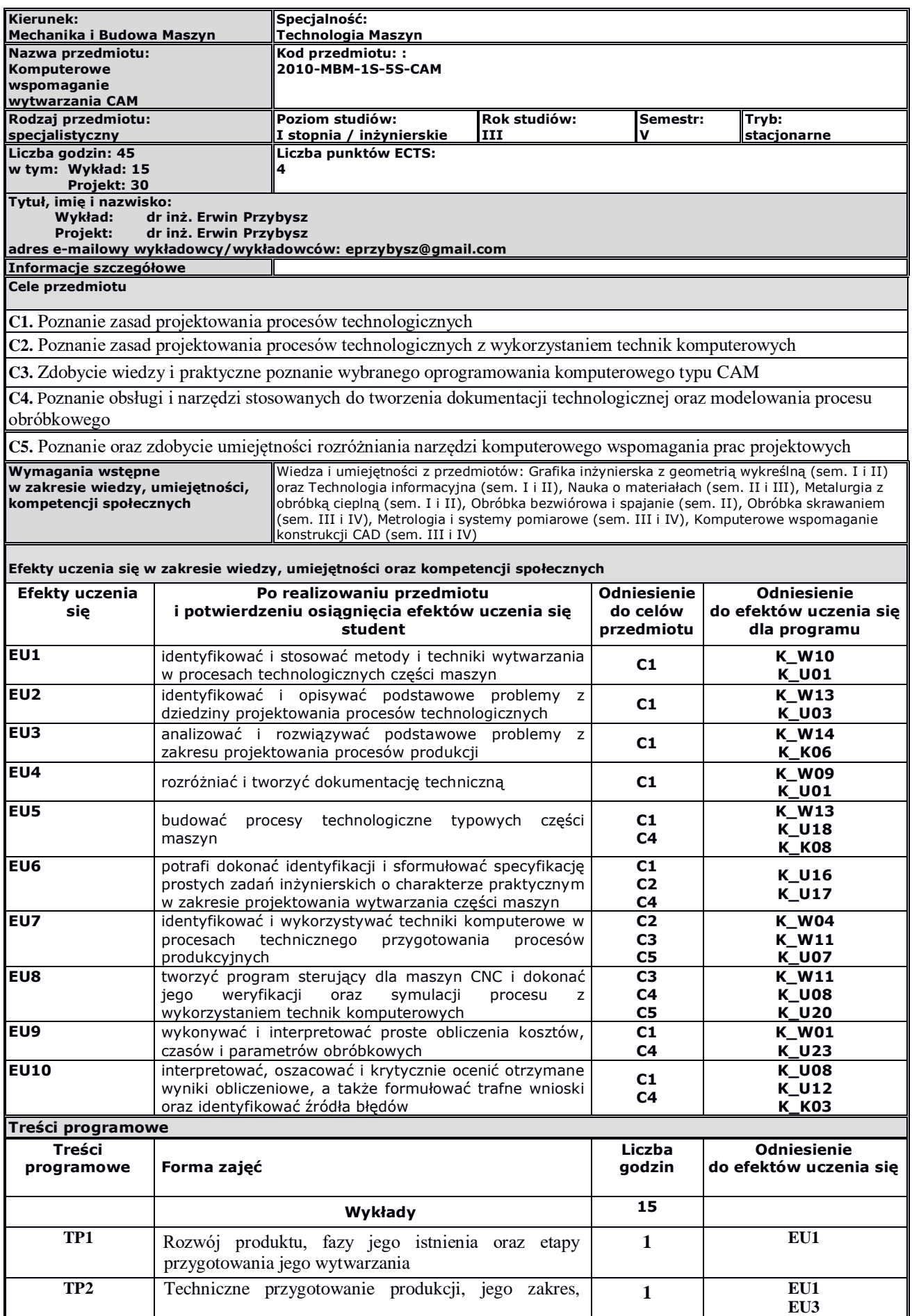

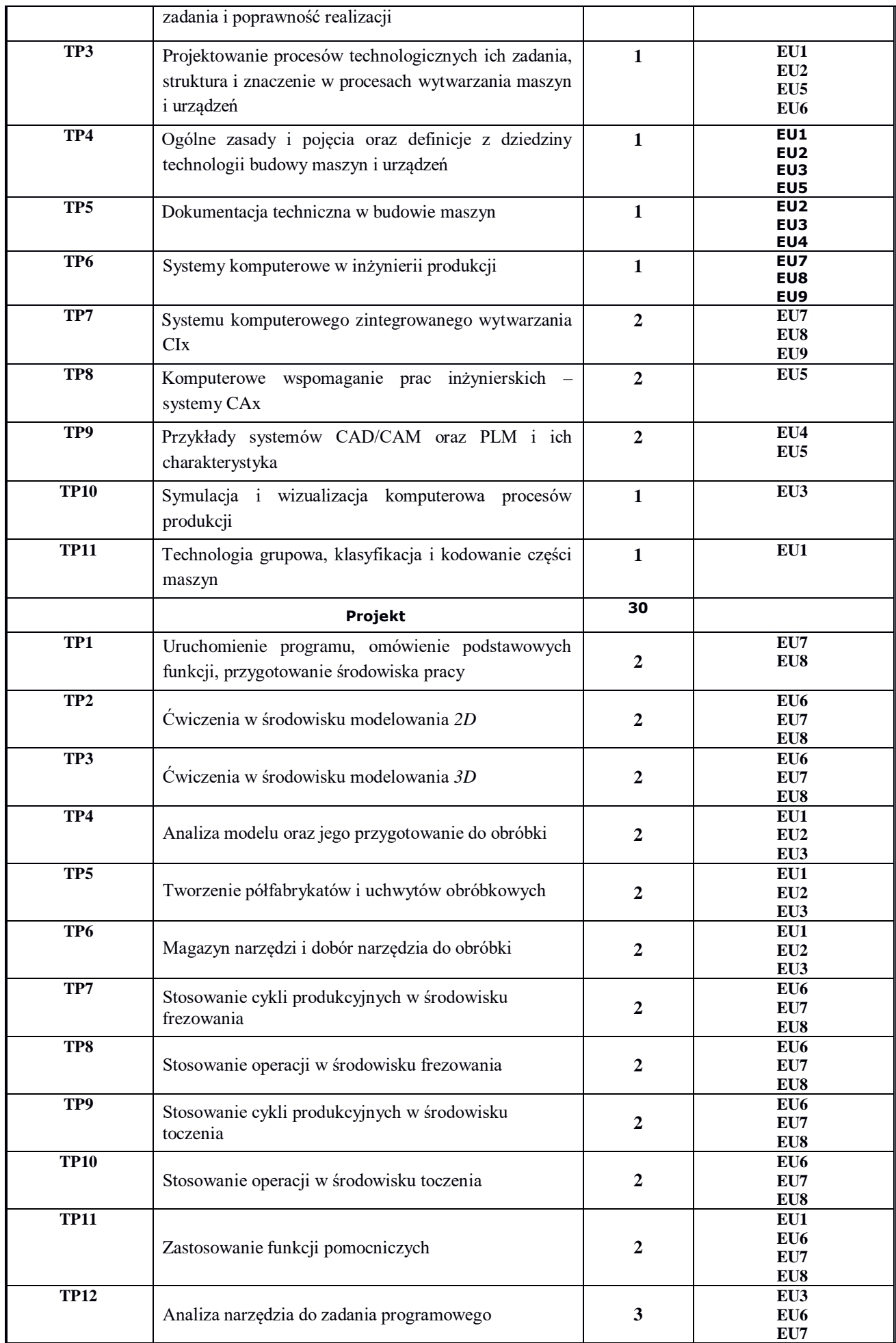

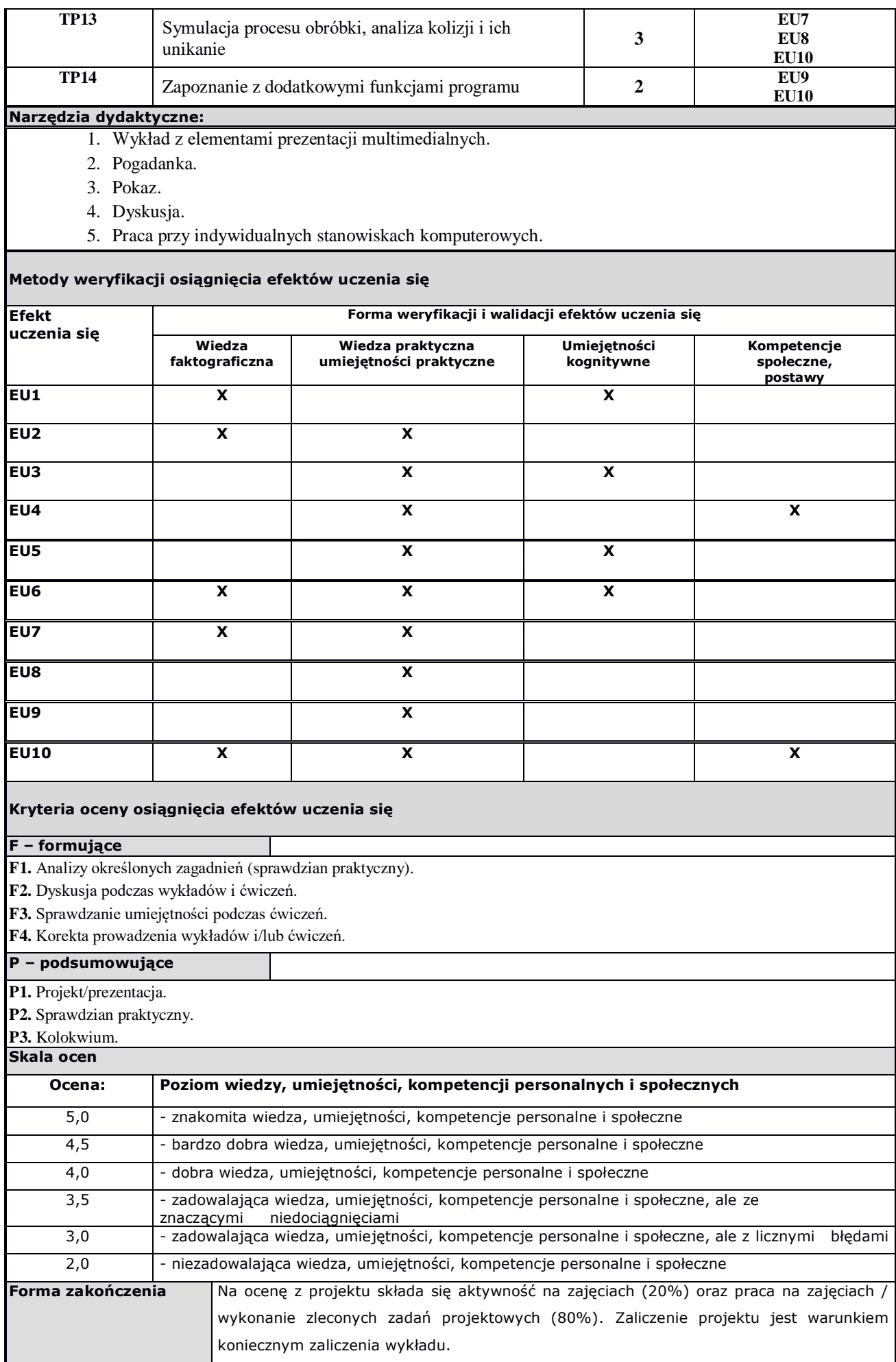

## **Obciążenie pracą studenta**

## **Forma aktywności**

1. Godziny kontaktowe z nauczycielem akademickim: **45 h**

#### 2. Przygotowanie się do zajęć: **15 h**

**SUMA: 60 h**

## **Literatura**

## **Podstawowa:** 1. Chlebus E. Techniki komputerowe CAx w inżynierii produkcji, WNT, Warszawa 2000 2. Feld M., Podstawy projektowania procesów technologicznych typowych części maszyn, WNT, Warszawa 2013 3. Augustyn K., EdgeCAM. Komputerowe wspomaganie wytwarzania, Helion, Gliwice 2018 4. Górski E., Poradnik narzędziowca, WNT, Warszawa 2015

- 
- 5. Praca zbiorowa, Poradnik Inżyniera, Obróbka skrawaniem, Tom II, WNT, Warszawa 1994

### **Uzupełniająca:**

1. Kurmaz W., i O., Projektowanie węzłów i części maszyn, Wyd. Politechniki Świętokrzyskiej, Kielce 2010 2. Praca zbiorowa, Poradnik mechanika, Wydawnictwo REA, Warszawa 2014

**Inne przydatne informacje o przedmiocie:**